# **Texture Mapping**

Brian Curless CSEP 557 Fall 2016

## Reading

#### Required

• Angel, 7.4-7.10

### Recommended

 Paul S. Heckbert. Survey of texture mapping. IEEE Computer Graphics and Applications 6(11): 56–67, November 1986.

#### **Optional**

- Woo, Neider, & Davis, Chapter 9
- James F. Blinn and Martin E. Newell. Texture and reflection in computer generated images. Communications of the ACM 19(10): 542–547, October 1976.

# **Texture mapping**

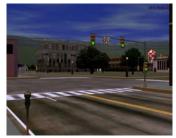

Texture mapping (Woo et al., fig. 9-1)

Texture mapping allows you to take a simple polygon and give it the appearance of something much more complex.

- Due to Ed Catmull, PhD thesis, 1974
- Refined by Blinn & Newell, 1976

A texture can modulate just about any parameter – diffuse color, specular color, specular exponent,

. . .

# Implementing texture mapping

A texture lives in it own abstract image coordinates paramaterized by (u, v) in the range ([0..1], [0..1]):

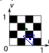

It can be wrapped around many different surfaces:

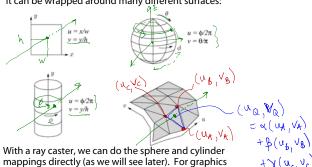

Note: if the surface moves/deforms, the texture goes with it.

hardware, everything gets converted to a triangle

mesh with associated (u, v) coordinates.

### Texture coordinates on a surface of revolution

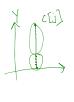

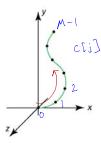

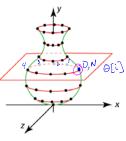

Recall that for a surface of revolution, we have:

**Profile curve**: C[j] where  $j \in [0..M-1]$ 

**Rotation angles**:  $\theta[i] = 2\pi i/N$  where  $i \in [0..N]$ 

The simplest assignment of texture coordinates would be:

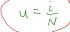

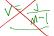

Note that you should include the rotation angles for i = 0and i = N, even though they produce the same points (after rotating by 0 and  $2\pi$ ). Why do this??

### Texture coordinates on a surface of revolution

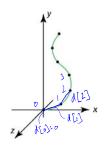

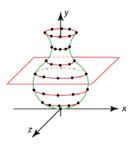

If we wrap an image around this surface of revolution, what artifacts would we expect to see?

We can reduce distortion in v. Define:

$$d[j] = \begin{cases} ||C[j] - C[j-1]||, & \text{if } j \neq 0 \\ 0, & \text{if } j = 0 \end{cases}$$

and set v to fractional distance along the curve:

You must do this for v for the programming assignment!

# Mapping to texture image coords

The texture is usually stored as an image. Thus, we need to convert from abstract texture coordinate:

(u, v) in the range ([0..1], [0..1])

to texture image coordinates:

 $(u_{tex'}, v_{tex})$  in the range ([0..  $w_{tex}$ ], [0..  $h_{tex}$ ])

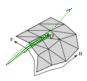

Point on triangle mesh

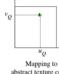

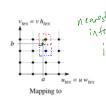

**Q**: What do you do when the texture sample you need lands between texture pixels?

# **Texture resampling**

We need to resample the texture:

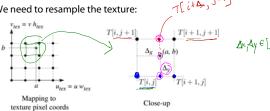

Thus, we seek to solve for:  $T(a,b) = T(i + \Delta_x, j + \Delta_y)$ 

A common choice is bilinear interpolation:

$$\underline{\mathsf{T}(i+\Delta_{\mathsf{x}},j)} = \underline{(l-\Delta_{\mathsf{x}})}\,\,\underline{\mathsf{T}}[i,j] \qquad + \quad \underline{\Delta_{\mathsf{X}}}\,\,\underline{\mathsf{T}}[i+1,j]$$

$$T(i+\Delta_x,j+1) = \underbrace{(i-\Delta_x)}_{} T(i,j+1) + \underbrace{\Delta_x}_{} T(i+1,j+1)$$

$$T(i+\Delta_{x},j+\Delta_{y}) = \underbrace{(1-\Delta_{y})}_{} T(\underline{i+\Delta_{x},j}) + \underbrace{\Delta_{y}}_{} T(\underline{i+\Delta_{x},j}+1)$$

$$= \underbrace{(1-\Delta_{y})}_{} (1-\Delta_{y}) T[\underline{i},\underline{j}] + \underbrace{\Delta_{x}}_{} (1-\Delta_{y})}_{} T[\underline{i+1},\underline{j}] + \underbrace{\Delta_{x}}_{} (1-\Delta_{y})}_{} T[\underline{i+1},\underline{j}] + \underbrace{\Delta_{x}}_{} T[\underline{i+1},\underline{j}] + \underbrace{\Delta_{x}}_{} T[\underline{i+1},\underline{j}] + \underbrace{\Delta_{x}$$

$$\frac{\left(\left(-\triangle_{X}\right) \bigwedge_{i} \pi_{i}, j+1\right) + \frac{1}{2} \prod_{i} \pi_{i} + 1, j+1}{\left(1-\frac{1}{2}\right) \prod_{i} \pi_{i} + 1, j+1}$$

5

# **Texture mapping and rasterization**

Texture-mapping can also be handled in rasterization algorithms.

#### Method:

- Scan conversion is done in screen space, as usual
- Each pixel is colored according to the texture
- Texture coordinates are found by Gouraud-style interpolation

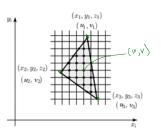

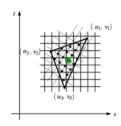

Note: Mapping is more complicated to handle perspective correctly.

## Displacement mapping

Textures can be used for more than just color.

In displacement mapping, a texture is used to perturb the surface geometry itself. Here's the idea in 2D:

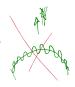

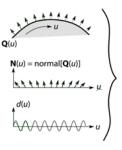

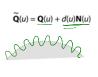

- These displacements "animate" with the surface
- In 3D, you would of course have (u, v) parameters instead of just u.

Suppose **Q** is a simple surface, like a cube. Will it take more work to render the modified surface  $\tilde{\mathbf{Q}}$ ?

9

# **Bump mapping**

In **bump mapping**, a texture is used to perturb the normal:

- Use the original, simpler geometry,  $\mathbf{Q}(u)$ , for hidden surfaces
- Use the normal from the displacement map for shading:

$$\tilde{\mathbf{N}} = \text{normal}[\tilde{\mathbf{Q}}(u)]$$

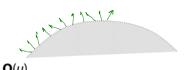

What artifacts in the images would reveal that bump mapping is fake?

Silhout His will be smooth

Shadow

# Displacement vs. bump mapping

Input texture

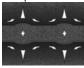

Rendered as displacement map over a rectangular surface

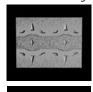

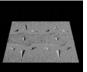

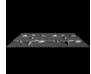

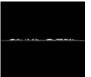

10

# Displacement vs. bump mapping (cont'd)

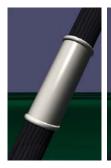

Original rendering

Rendering with bump map wrapped around a cylinder

Bump map and rendering by Wyvern Aldinger

### **Solid textures**

**Q**: What kinds of artifacts might you see from using a marble veneer instead of real marble?

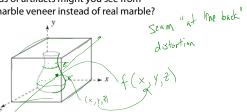

One solution is to use **solid textures**:

- Use model-space coordinates to index into a 3D texture
- Like "carving" the object from the material

One difficulty of solid texturing is coming up with the textures.

13

# Solid textures (cont'd)

Here's an example for a vase cut from a solid marble texture:

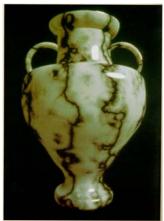

Solid marble texture by Ken Perlin, (Foley, IV-21)

# Solid textures (cont'd)

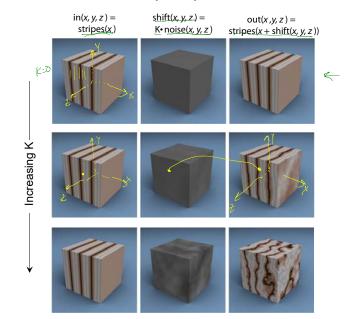

## **Environment mapping**

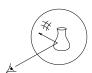

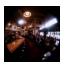

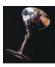

In **environment mapping** (also known as **reflection mapping**), a texture is used to model an object's environment:

- Rays are bounced off objects into environment
- Color of the environment used to determine color of the illumination
- Environment mapping works well when there is just a single object – or in conjunction with ray tracing

This can be readily implemented (without interreflection) in graphics hardware using a fragment shader, where the texture is stored in a "cube map" instead of a sphere.

With a ray tracer, the concept is easily extended to handle refraction as well as reflection (and interreflection).

## Summary

What to take home from this lecture:

- 1. The meaning of the boldfaced terms.
- Familiarity with the various kinds of texture mapping, including their strengths and limitations.

17

18